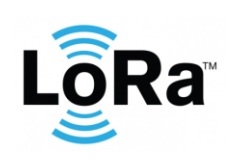

**Oyster LoRaWAN Integration**

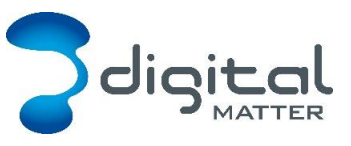

Revision 1.8 - 13 August 2019

# **1. INTRODUCTION**

This document is a specification for the Digital Matter Oyster LoRaWAN GPS device. Contact [info@digitalmatter.com](mailto:info@digitalmatter.com) for more information.

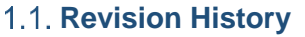

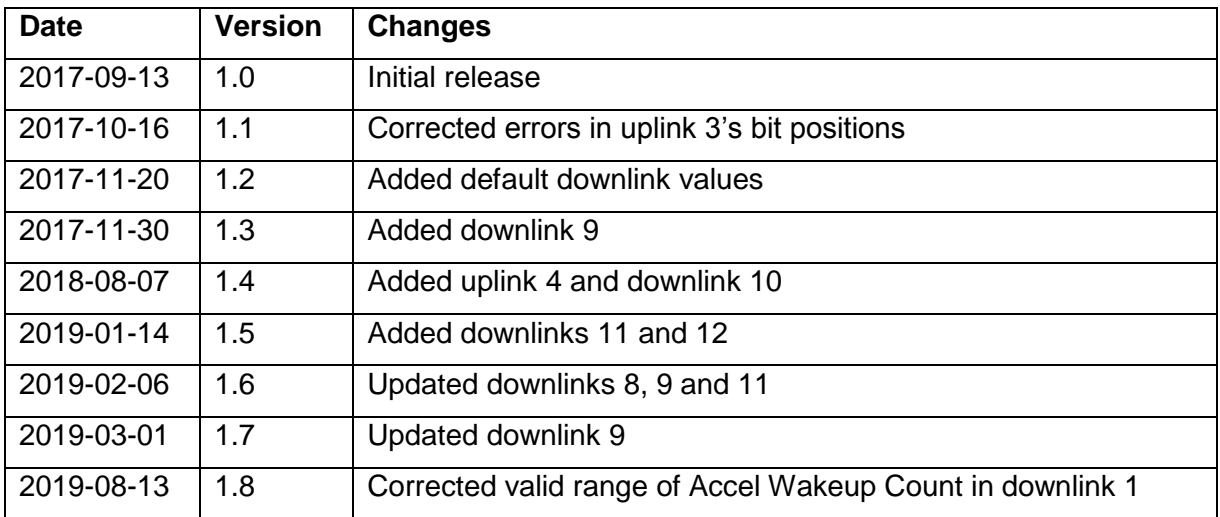

# **2. DEVICE BEHAVIOUR**

The Oyster's behaviour can be configured by setting a variety of parameters using a USB programming adapter, or by sending a subset of those parameters during a downlink message. The details of these parameters can be found on the [product support website.](https://support.digitalmatter.com/support/solutions/articles/16000063310-configuration-and-usage-guide)

# **Uplink**

The Oyster uses an accelerometer to detect movement, allowing it to decide when an asset is in-trip, and when it is stationary. This allows it to schedule the battery-hungry GPS fixes and transmissions as infrequently as possible, to maximize battery life. Each time a status update is scheduled the Oyster will attempt a GPS fix, then transmit the results (whether the fix succeeded or not). You can configure the Oyster to transmit a status update:

- Periodically (i.e. 24-hour heartbeat)
- At configured times of the day
- At the start of a regular or after-hours trip
- During the trip
- At the end of the trip
- When the 'Man Down' status changes

## 2.1.1. Device Statistics

The Oyster transmits a device statistics message once every 3 days, to allow monitoring of device activity and associated battery usage. The device statistic messages can be disabled

All information provided in this document is subject to legal disclaimers **CODIMAGED** © Digital Matter 2017

to prevent tracking disruption in regions where the transmit duty cycle restrictions are a bottleneck (868 MHz regions can limit transmissions to 1 every 3 minutes).

## 2.2. Downlink

LoRaWAN potentially allows for a downlink with every regular data uplink, but most networks will only allow a few per day. When a parameter update is sent down to the Oyster, it responds with an application layer acknowledgement uplink as soon as possible. In some regions, this could take several minutes. If the next uplink received is not the expected acknowledgement, the downlink should be resent.

# **3. MESSAGES**

#### **Number Formats**

#### 3.1.1. Little Endian

Except where noted, all data in the payloads is LITTLE ENDIAN. Be aware of this when converting data fields that consist of more than one byte from the data payload.

<https://en.wikipedia.org/wiki/Endianness#Little>

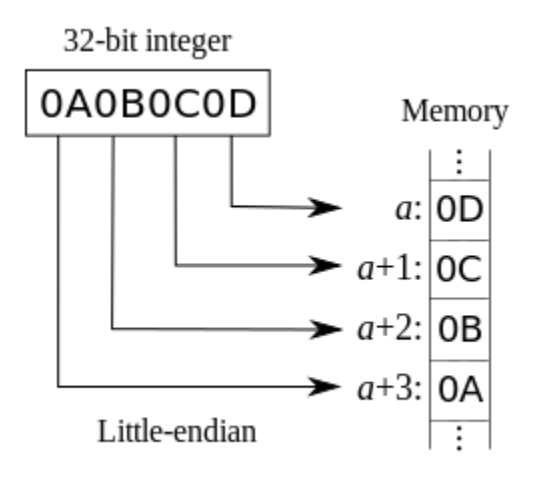

## 3.1.2. Signed (Negative) Numbers

When a field is specified as *signed*, it is represented in 'two's complement' form. Be aware of this when converting signed fields from the data payload. Where unspecified, assume that fields are unsigned.

[https://en.wikipedia.org/wiki/Two's\\_complement](https://en.wikipedia.org/wiki/Two)

## **Uplink**

LoRaWAN uplink payloads can be as small as 11 bytes in some regions (for the longestrange transmissions). The packet headers already include the device serial number, and a 'port number' from 1 to 223, which we will use as a message type.

## 3.2.1. Uplink Port 1: GPS Data Record

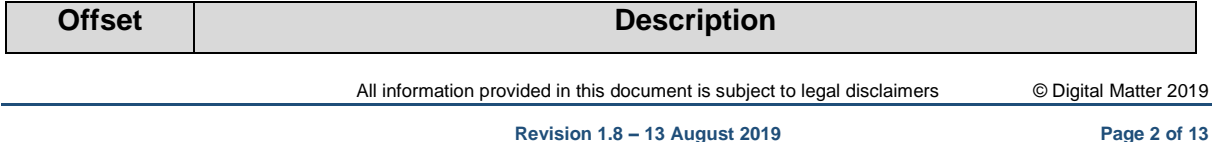

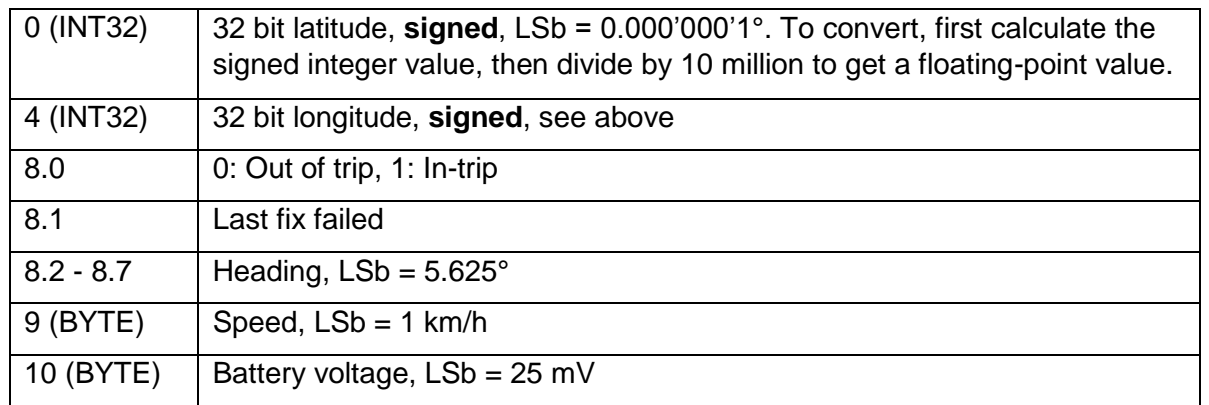

This is the default status message, sent if the *Man Down* feature is not enabled. When *Man Down* is enabled, the Oyster will send uplink 4 instead.

## Example: 53AB783C0421F98E940AB3

- 53AB783C little endian
	- o 3C78AB53 in hex
	- o 1014541139 in decimal
	- o 101.4541139°
- 0421F98E little endian
	- $\circ$  8EF92104 in hex
	- $\circ$  2398691588 in decimal (unsigned),  $\geq$  2<sup>31</sup>
	- $\circ$  2398691588  $2^{32}$  = -1896275708 in decimal (signed)
	- $o$  -189.6275708°
- 94
	- o 10010100 in binary
	- $\circ$  0 not in trip
	- $\circ$  0 last fix did not fail
	- o  $100101 37 \times 5.625 = 208.12^{\circ}$
- 0A
	- $\circ$  10 km/h
- B3
- $\circ$  179 x 25 = 4475 mV

#### 3.2.2. Uplink Port 2: Downlink Ack

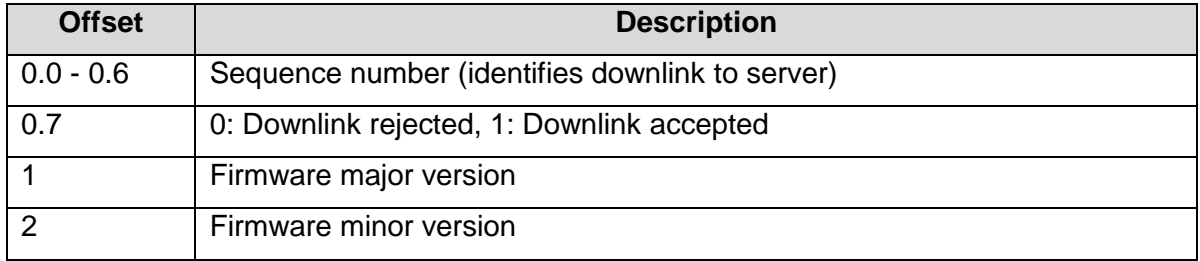

## Example: D30102

- D3
- o 11010011 in binary
- o 1010011 sequence number 83
- $\circ$  1 downlink accepted
- 0102
	- o Firmware 1.2

#### 3.2.3. Uplink Port 3: Device Statistics

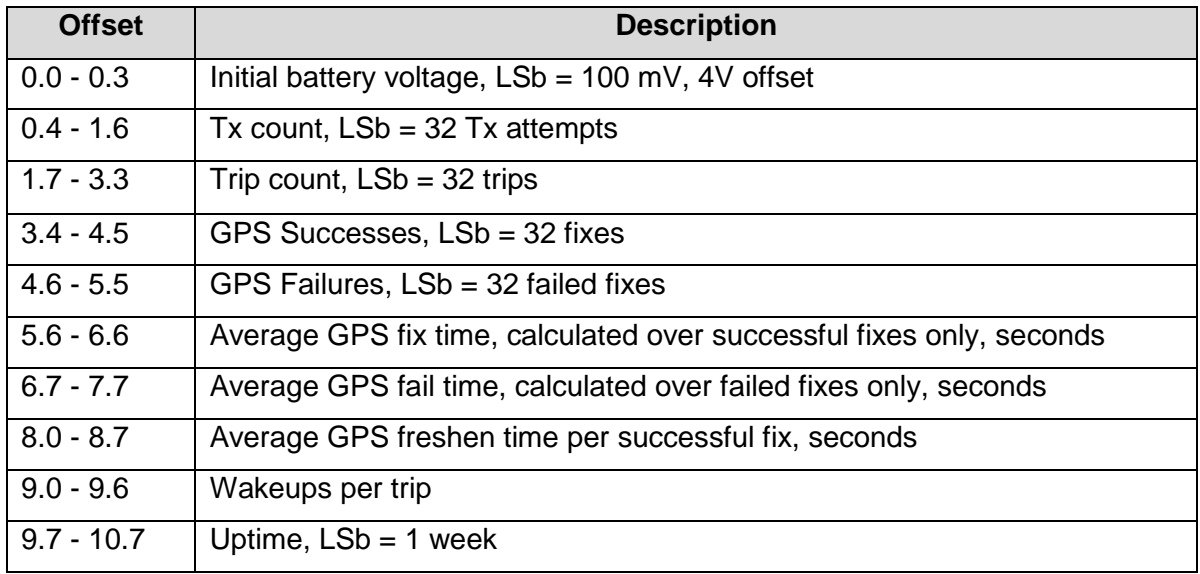

#### Example: 8BF3DC7B9438984278B85E

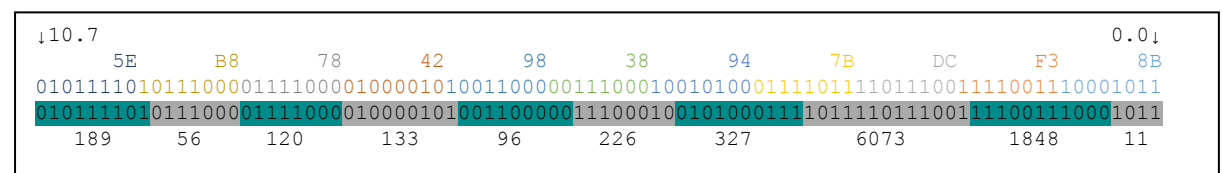

- $\bullet$  11 x 0.1 + 4.0 = 5.1 V when battery was inserted
- $\cdot$  1848 x 32 = 59136 transmissions
- $6073 \times 32 = 194336$  trips
- $327 \times 32 = 10464$  GPS fixes
- $\bullet$  226 x 32 = 7232 GPS failures
- 96 s spent per successful GPS fix, not including freshen time
- 133 s wasted per failed GPS fix attempt
- 120 s spent freshening GPS ephemerides per successful GPS fix
- 56 wakeups per trip
- 189 weeks uptime

## 3.2.4. Uplink Port 4: Extended GPS Data Record

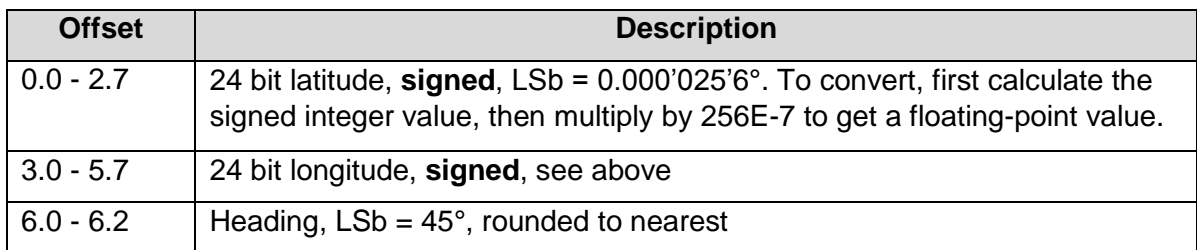

All information provided in this document is subject to legal disclaimers © Digital Matter 2019

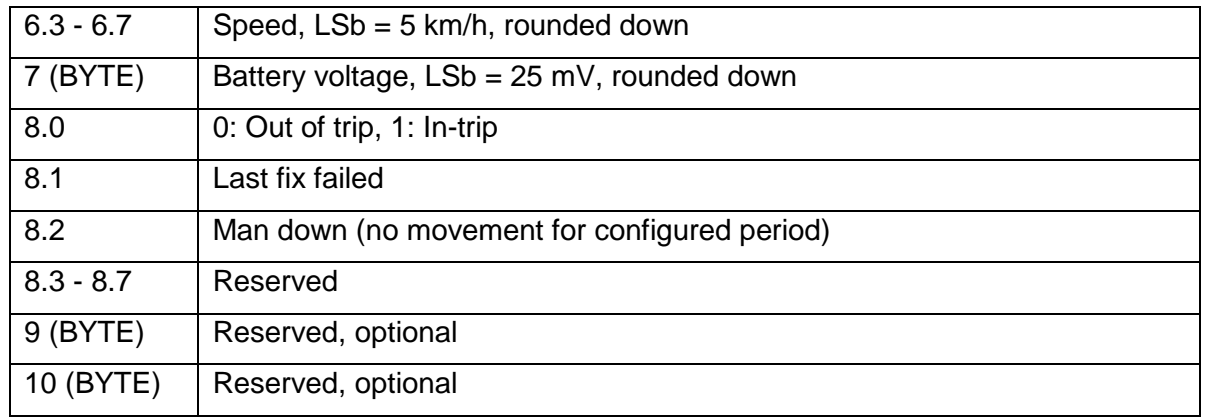

This is the extended status message, sent if the *Man Down* feature is enabled. When *Man Down* is disabled (default), the Oyster will send uplink 1 instead. Supported from firmware versions 1.10 onwards. The base message is 9 bytes long, but 10 or 11 bytes may be sent in future firmware versions.

Example: 53AB783C04A1F98E06

- 53AB78 little endian
	- $\circ$  78AB53 in hex
	- $\circ$  7908179 in decimal
	- $\degree$  7908179 x 256E-7 = 202.4493824 $\degree$
- 3C04A1 little endian
	- o A1043C in hex
	- $\circ$  10552380 in decimal (unsigned),  $\geq$  2<sup>23</sup>
	- $\circ$  10552380 2<sup>24</sup> = -6224836 in decimal (signed)
	- $\circ$  -6224836 x 256E-7 = -159.3558016°
- F9
	- o 11111001 in binary
	- o  $001 1 \times 45 = 45^{\circ}$
	- $\circ$  11111 31 x 5 = 155 km/h
- 8E
- $\circ$  142 x 25 = 3550 mV
- 06
- o 00000110 in binary
- $\circ$  0 not in trip
- $\circ$  1 last fix failed
- $\circ$  1 man down

## 3.2.5. Example JavaScript Decoder

```
// Decode an uplink message from an array of bytes to an object of fields
function Decoder(bytes, port)
{
  var decoded = \{\};
  if (port == 1)\overline{\phantom{a}} decoded.type = "position";
    decoded.latitudeDeg = bytes[0] + bytes[1] * 256 +
                            bytes[2] * 65536 + bytes[3] * 16777216;
    if (decoded.latitudeDeg >= 0 \times 80000000) // 2^{\wedge}31 decoded.latitudeDeg -= 0x100000000; // 2^32
    decoded.latitudeDeg /= 1e7;
    decoded.longitudeDeg = bytes[4] + bytes[5] * 256 +
                            bytes[6] * 65536 + bytes[7] * 16777216;
    if (decoded.longitudeDeg >= 0 \times 80000000) // 2^{\circ}31 decoded.longitudeDeg -= 0x100000000; // 2^32
    decoded.longitudeDeq /= 1e7;
    decoded.inTrip = ((bytes[8] & 0x1) != 0) ? true : false;
     decoded.fixFailed = ((bytes[8] & 0x2) !== 0) ? true : false;
    decoded.headingDeg = (bytes[8] >> 2) * 5.625;decoded.\,speedKmph = bytes[9];decoded.batV = bytes[10] * 0.025;
     decoded.manDown = null;
 }
  else if (port == 4)
\overline{\phantom{a}} decoded.type = "position";
    decoded.latitudeDeg = bytes[0] + bytes[1] * 256 + bytes[2] * 65536;
    if (decoded.latitudeDeg >= 0x800000) // 2^23
      decoded.latitudeDeg - 0x1000000; // 2^24
     decoded.latitudeDeg *= 256e-7;
    decoded.longitudeDeg = bytes[3] + bytes[4] * 256 + bytes[5] * 65536;
 if (decoded.longitudeDeg >= 0x800000) // 2^23
decoded.longitudeDeg - 0x1000000; // 2^24
     decoded.longitudeDeg *= 256e-7;
    decoded.headingDeg = (bytes[6] & 0x7) * 45;decoded.speedKmph = (bytes[6] >> 3) * 5;decoded.batV = bytes[7] * 0.025;
    decoded.inTrip = ((bytes[8] & 0x1) != 0) ? true : false;
    decoded.fixFailed = ((bytes[8] & 0x2) != 0) ? true : false;
    decoded.manDown = ((bytes[8] & 0x4) != 0)? true : false;
 }
   else if (port === 2)
\overline{\phantom{a}}decoded.\text{type} = "downlinkack";decoded.sequence = (bytes[0] & 0x7F);
    decoded.accepted = ((bytes[0] & 0x80) !== 0) ? true : false;
    decoded.fwMaj = bytes[1];decoded.fwMin = bytes[2];
 }
   else if (port === 3)
\overline{\phantom{a}}
```

```
 decoded.type = "stats";
decoded.initialBatV = 4.0 + 0.100 \times (bytes[0] \& 0xF);decoded.txCount = 32 * (bytes[0] >> 4) + (bytes[1] & 0x7F) * 16;
decoded.tripCount = 32 * (bytes[1] >> 7) + (bytes[2] & 0xFF) * 2 + (bytes[3] & 0x0F) * 512);
decoded.gpsSuccesses = 32 \times (bytes[3] >> 4) + (bytes[4] & 0x3F) \times 16;
decoded.gpsFails = 32 * (bytes[4] >> 6) + (bytes[5] & 0x3F) * 4;decoded.aveGpsFixS = 1 * (bytes[5] >> 6) + (bytes[6] & 0x7F) * 4;decoded.aveGpsFailS = 1 * (bytes[6] >> 7) + (bytes[7] & 0xFF) * 2);decoded.aveGpsFreshenS = 1 * ((bytes[7] >> 8) + (bytes[8] & 0xFF) * 1);decoded.wakeupsPerTrip = 1 * (bytes[8] >> 8) + (bytes[9] & 0x7F) * 1;
decoded.uptimeWeeks = 1 * (bytes[9] >> 7) + (bytes[10] & 0xFF) * 2); }
  return decoded;
}
```
#### **Downlink**

LoRaWAN downlink payloads can be as small as 11 bytes in some regions (for the longestrange transmissions). The packet headers already include a 'port number' from 1 to 223, which we will use as a message type. The Oyster sends an explicit acknowledgement uplink (port 2) on reception of a downlink. It sends the acknowledgement only once, on its next uplink attempt. The uplink includes a sequence number to help identify the specific downlink being acknowledged, despite any queuing / buffering in the network. 'Confirmed' and 'unconfirmed' downlinks are handled in the same way.

#### 3.3.1. Downlink Port 1: Set Trip Parameters

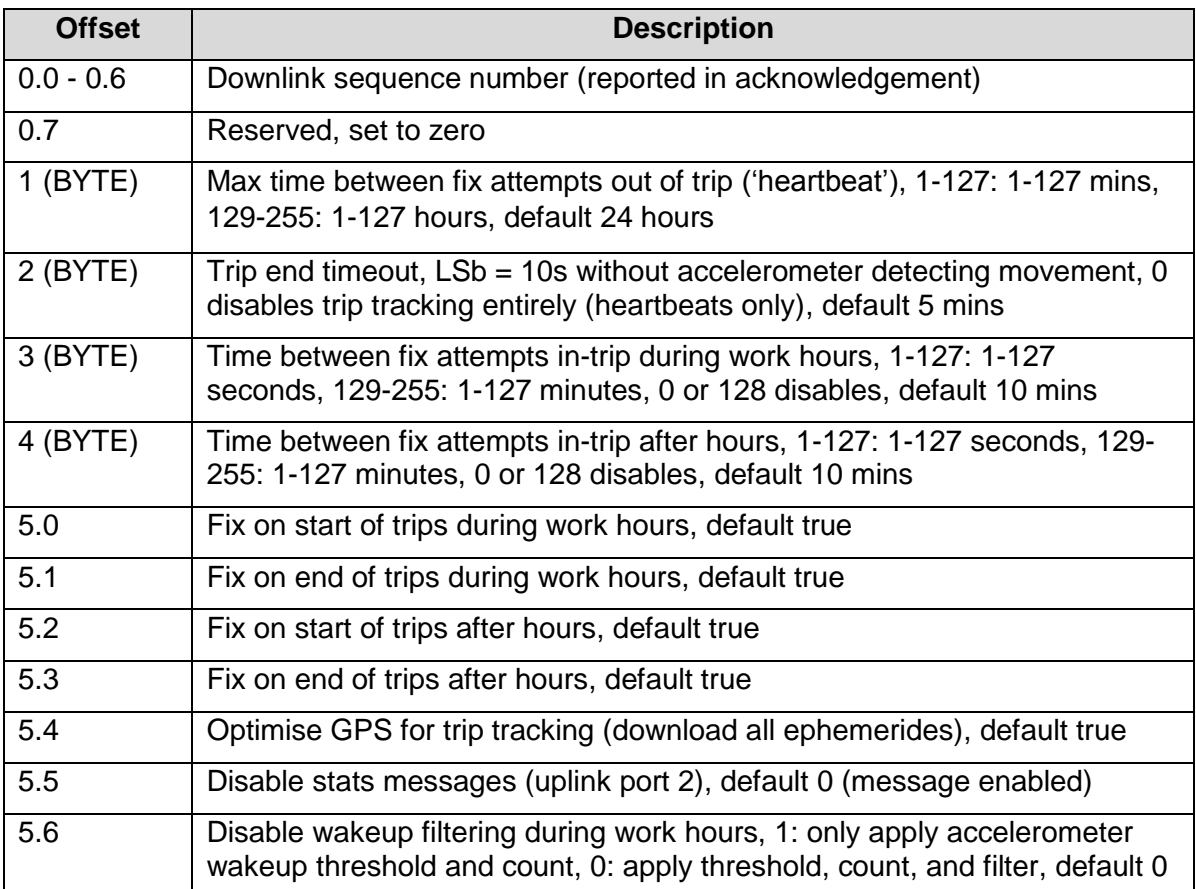

All information provided in this document is subject to legal disclaimers **CODIMAGED** Digital Matter 2019

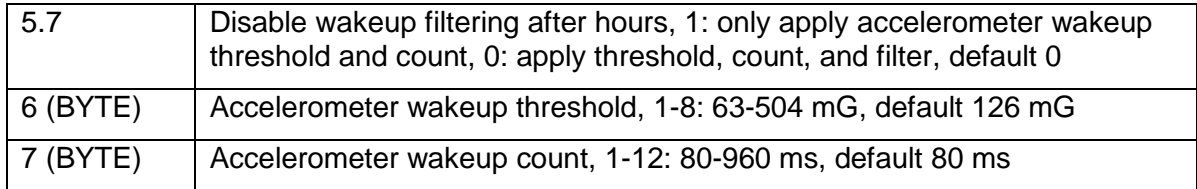

# 3.3.2. Downlink Port 2: Set After-Hours 1

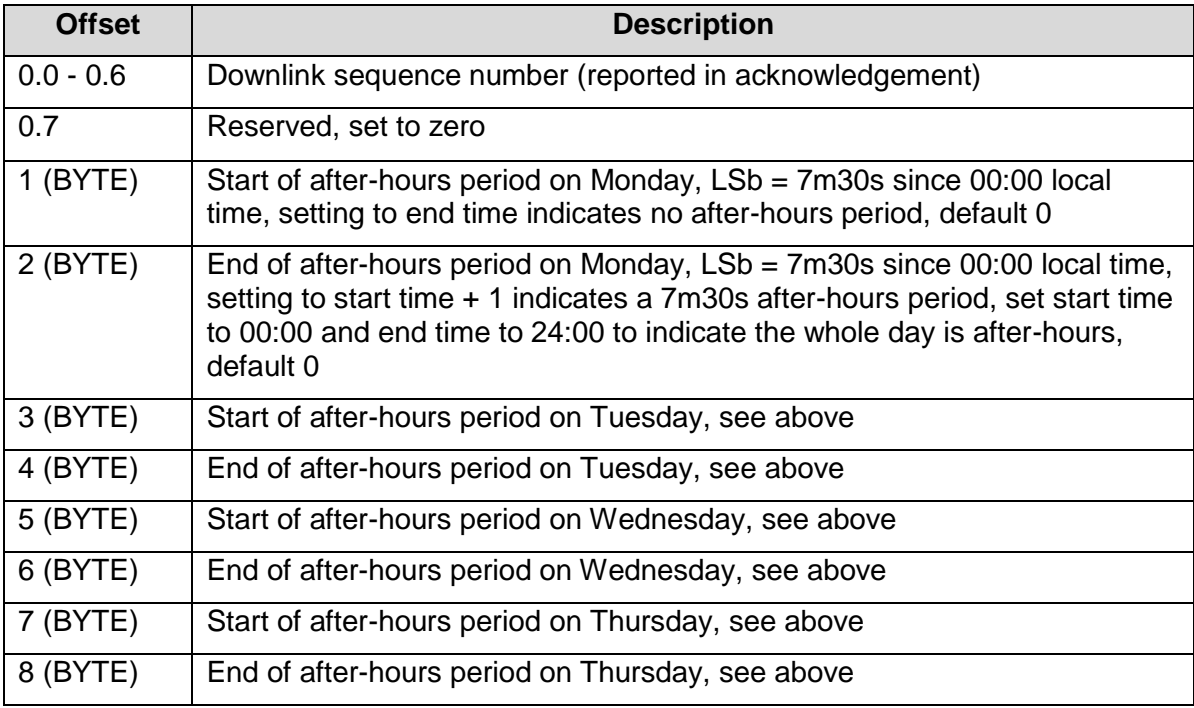

# 3.3.3. Downlink Port 3: Set After-Hours 2

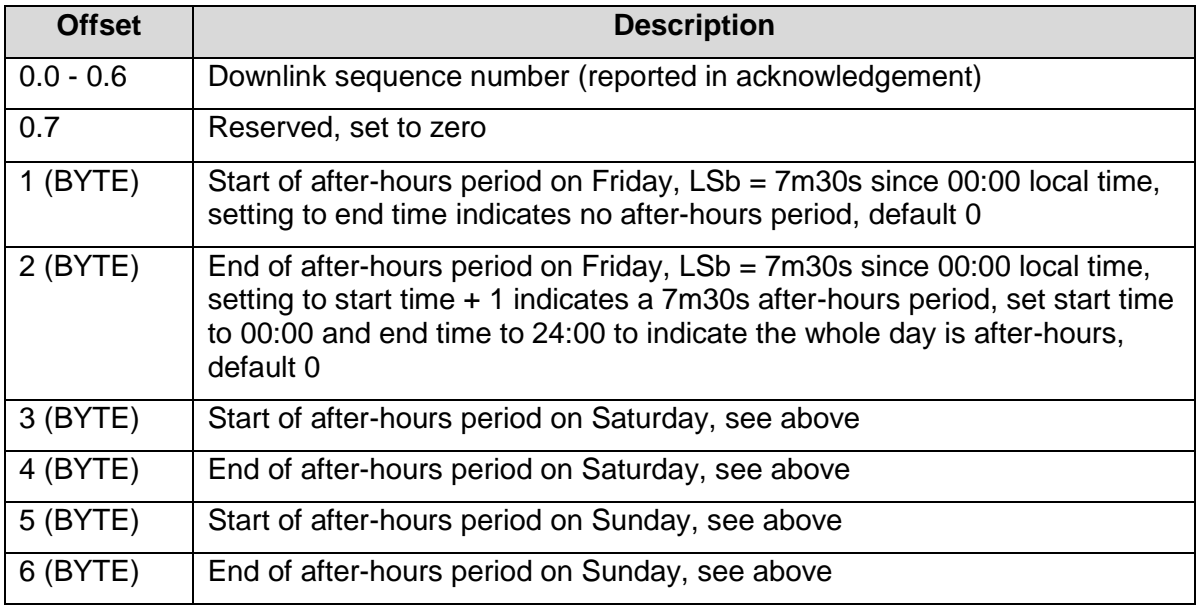

# 3.3.4. Downlink Port 4: Set Time Zone

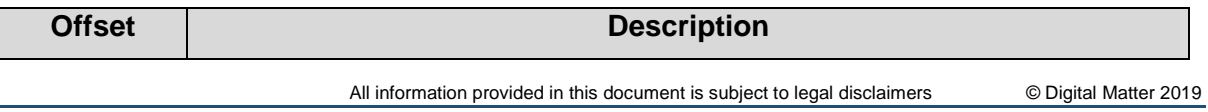

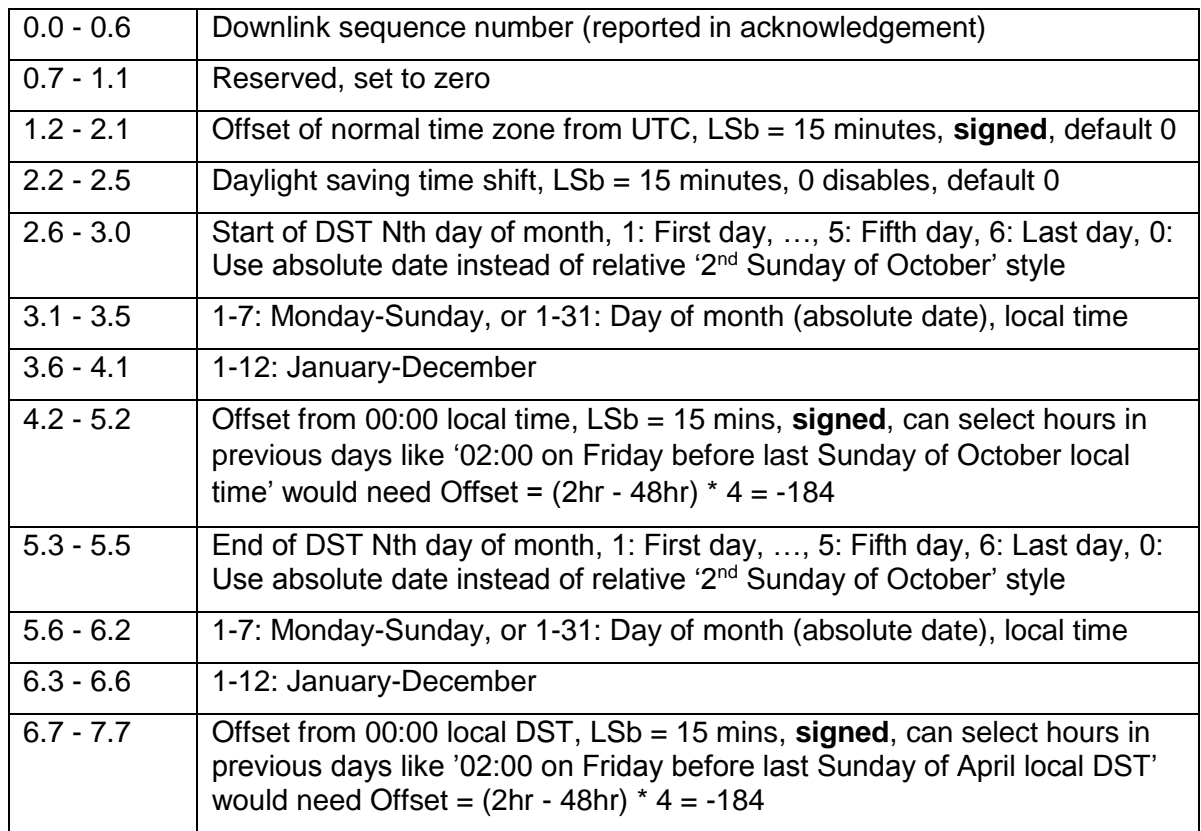

## 3.3.5. Downlink Port 5: Set GPS Parameters 1

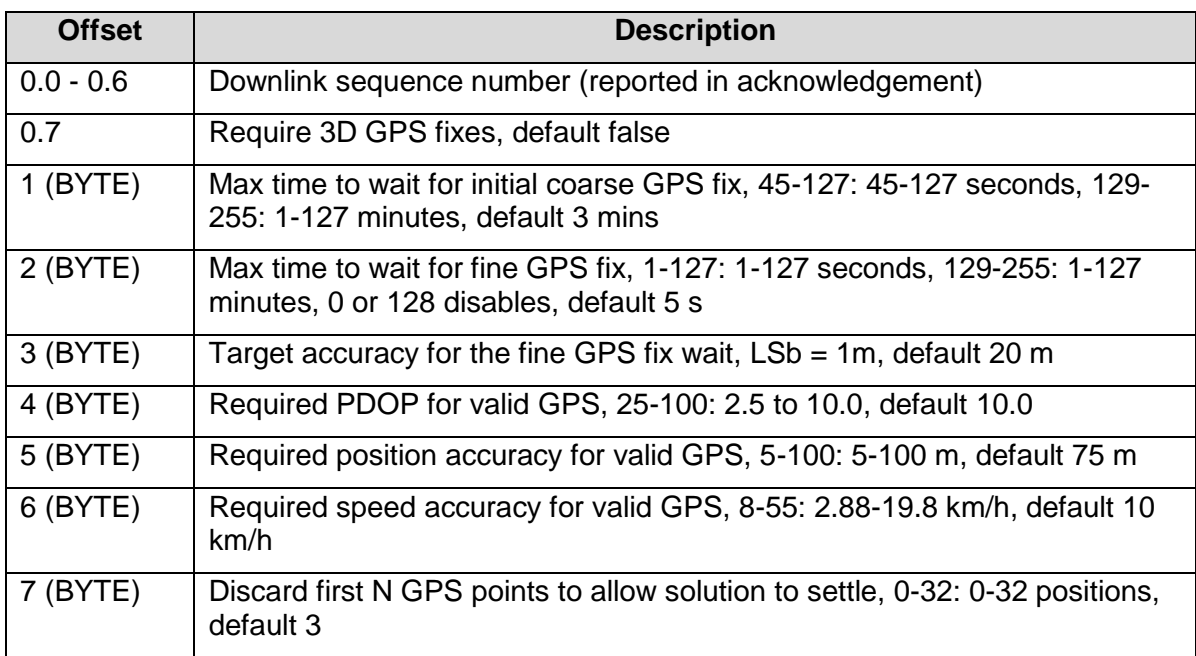

# 3.3.6. Downlink Port 6: Set GPS Parameters 2

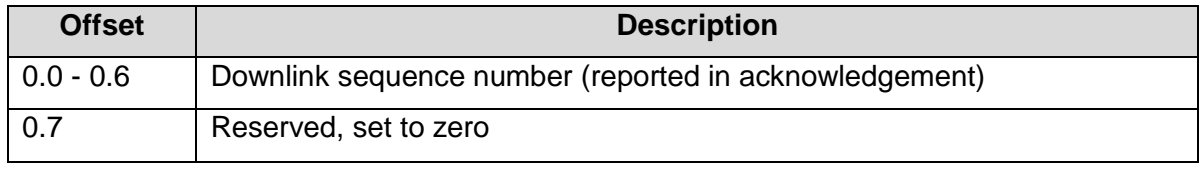

All information provided in this document is subject to legal disclaimers **COD** Digital Matter 2019

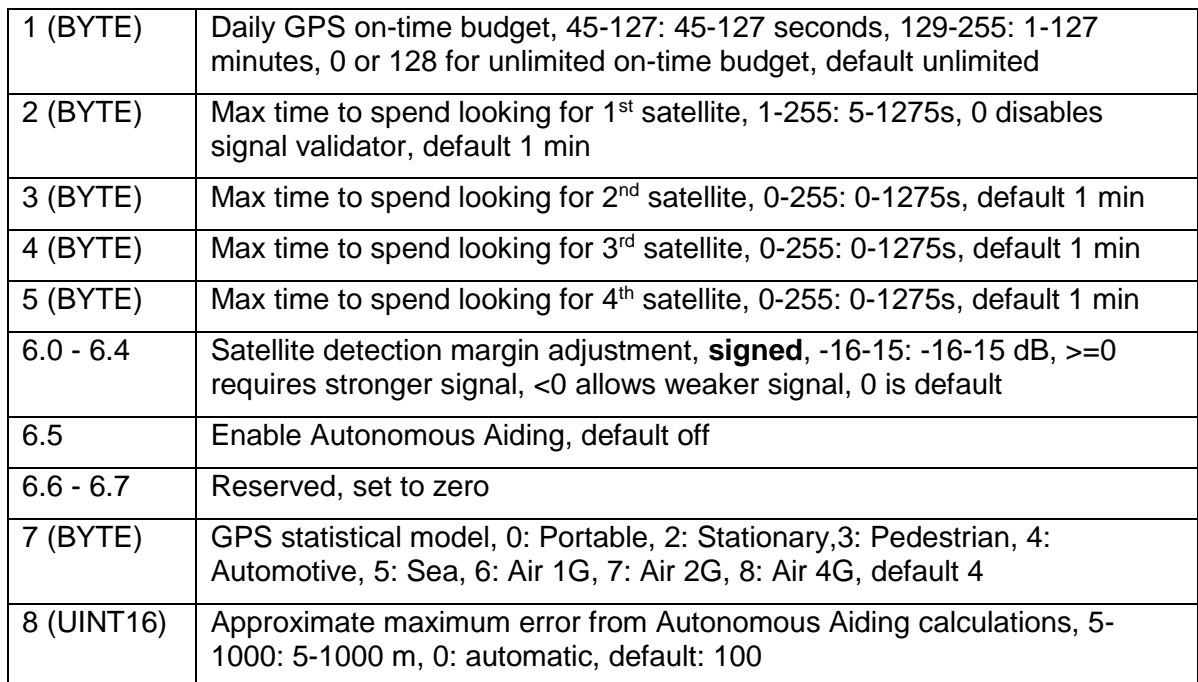

# 3.3.7. Downlink Port 7: Set LoRaWAN Channels

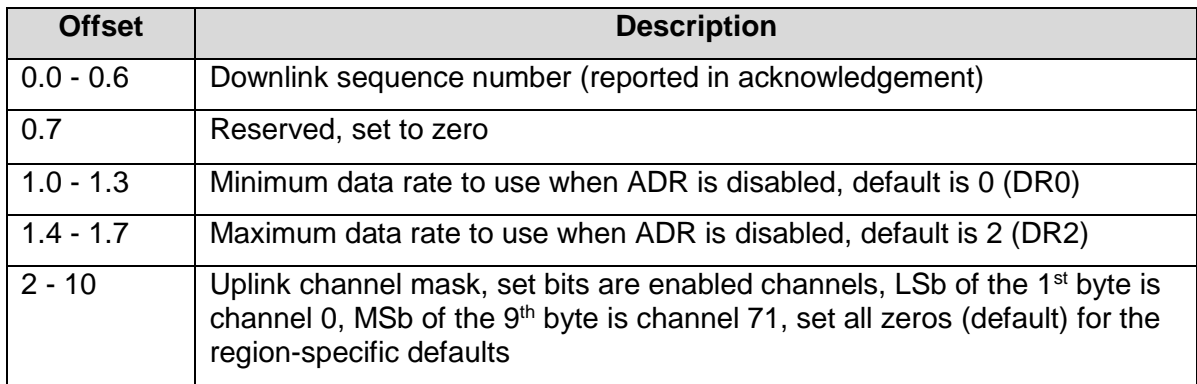

The Oyster will spread its transmissions out over the allowed data rates in such a way as to equalize the time spent on-air at each data rate. For the default setting of DR0-DR2, this gives a 16 / 30 / 54% split between the three data rates, and maximizes the gateway's capacity. However, the relative range of the three data rates are 100, 75, and 50% respectively. When ADR is enabled, the network server controls the data rate instead.

The uplink channel mask should be left 0 (default) in regions where the network join channels are fixed. In these regions, the gateway will tell the Oyster which channels to use, during the Join procedure.

In regions where the join channels are not specified (US902-928, AU915-928), you should set the channel mask to avoid continued transmission on unused channels. In these regions the gateway will usually not tell the Oyster which channels to use, resulting in significant packet loss if the mask hasn't been programmed.

# 3.3.8. Downlink Port 8: Set LoRaWAN Join / App EUI

| <b>Offset</b> | <b>Description</b> |
|---------------|--------------------|
|               |                    |

All information provided in this document is subject to legal disclaimers © Digital Matter 2019

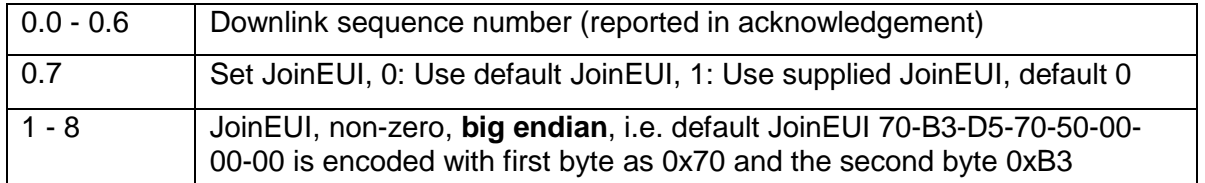

The acknowledgement will be transmitted **once** on the existing JoinEUI, and then the Oyster will switch to the new JoinEUI. It continues to use the already provisioned NwkKey and AppKey, which cannot be programmed over the air.

Note that:

- In LoRaWAN 1.0, the JoinEUI is known as the AppEUI
- In LoRaWAN 1.1, changing the JoinEUI resets three cryptographic counters:
	- o RJCount1
	- o DevNonce
	- o JoinNonce
- So after changing the JoinEUI in 1.1, you must reset the counters on the join server

#### 3.3.9. Downlink Port 9: Set Advanced LoRaWAN Options

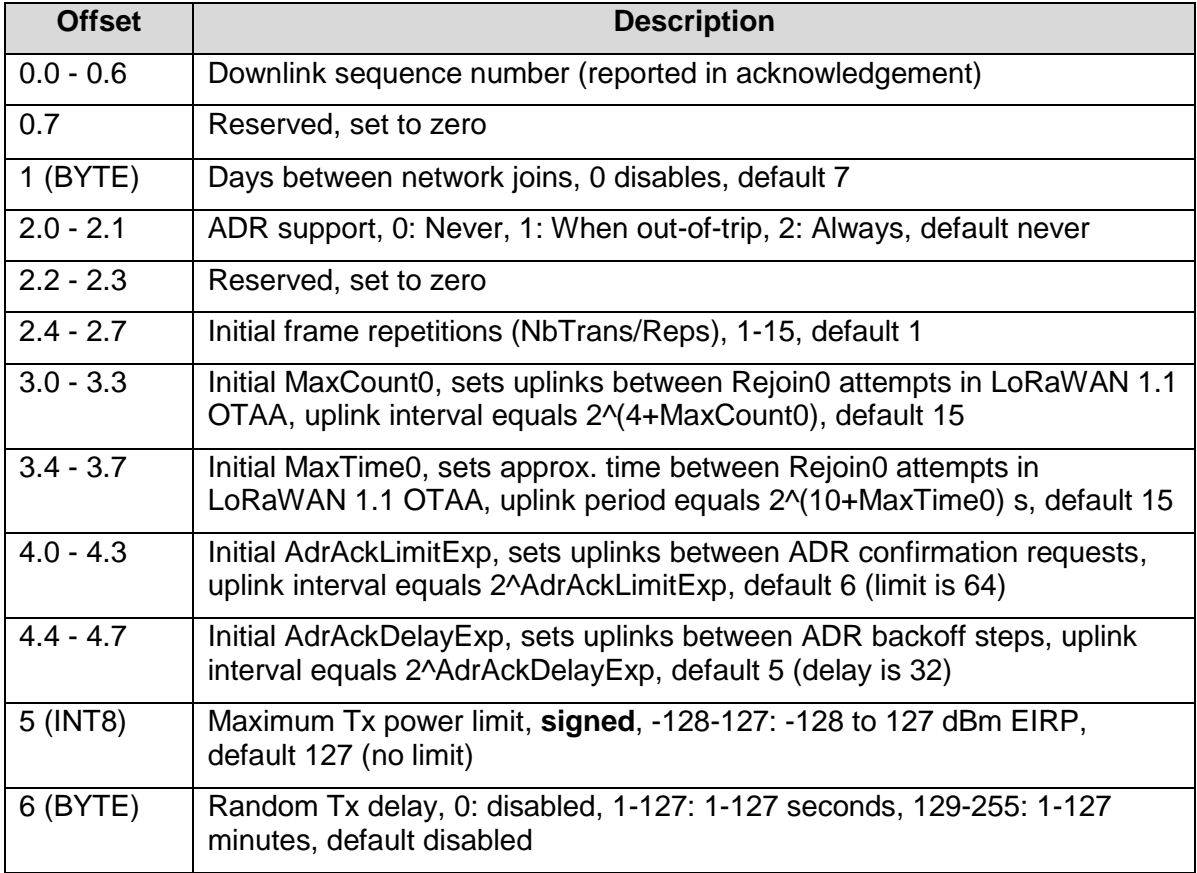

This downlink is supported from firmware version 1.5 onwards. Fields from offset 2.4 to 4.7 are supported from firmware version 2.0 onwards. Fields from offset 5.0 onwards are supported from firmware version 2.4. For a detailed description of these parameters, please see the *Configuration and Usage Guide* on the support website.

## 3.3.10. Downlink Port 10: Set Man Down Parameters

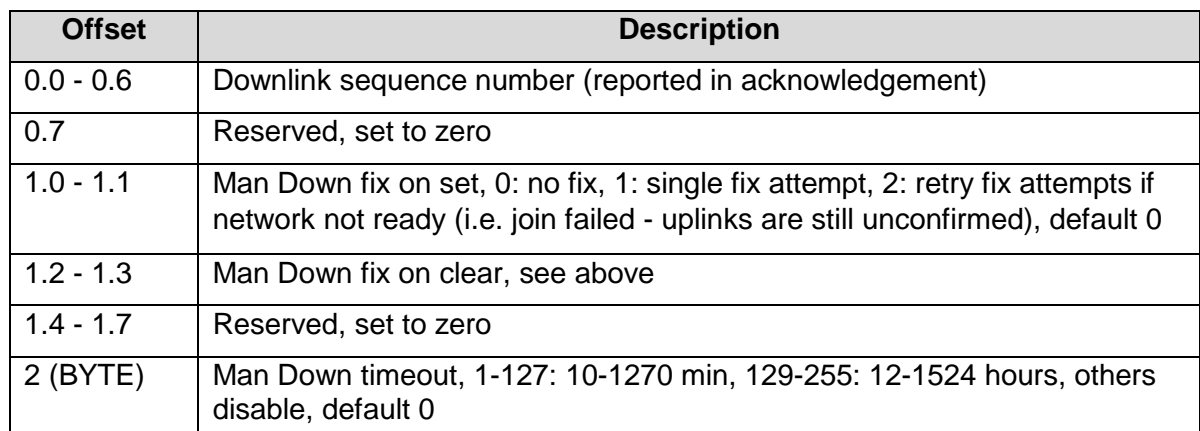

This downlink is supported from firmware version 1.10 onwards.

## 3.3.11. Downlink Port 11: Set Scheduled Upload Parameters

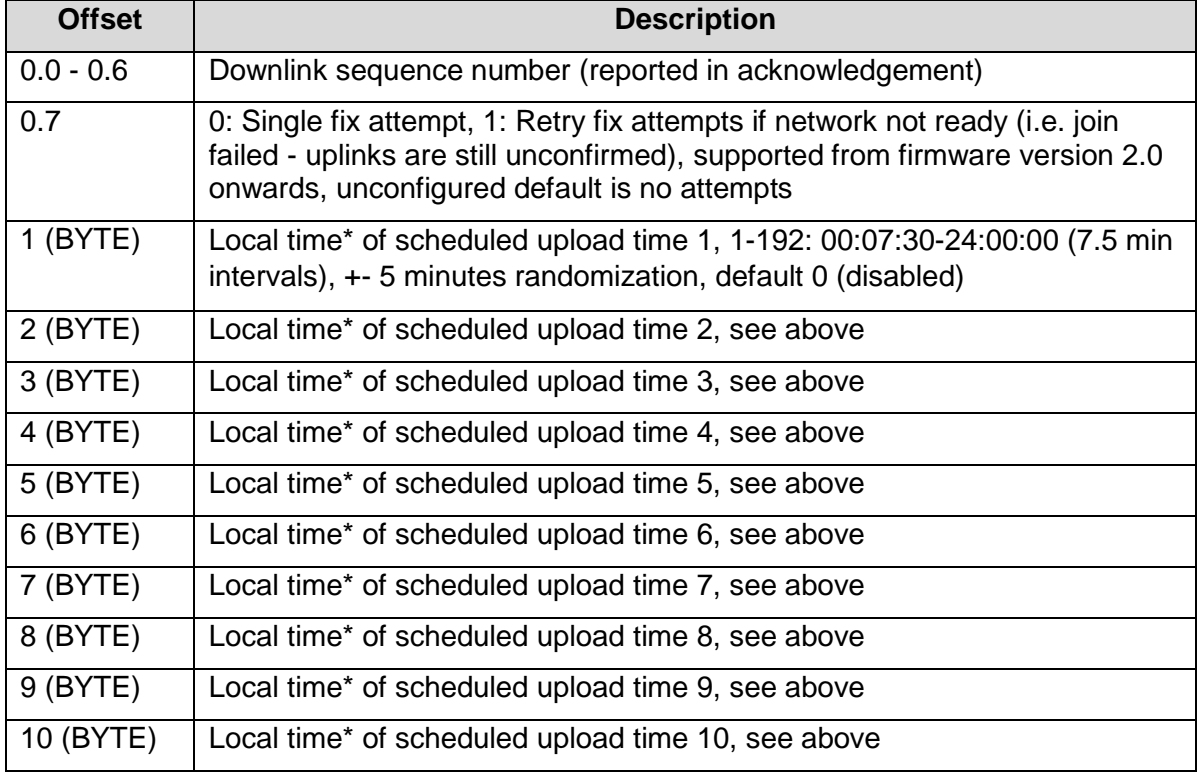

\*Local time takes time zone and daylight savings offset into account (configurable in Downlink 4).

The scheduled upload feature allows for heartbeats to be scheduled, rather than setting an upload interval. Each upload will occur within a 5 minute offset (i.e. scheduled upload at 13:00 could occur anywhere between 12:55 and 13:05). Up to 12 upload times may be configured per day. The first 10 upload times are configured with this downlink.

This downlink is supported from firmware version 1.11 onwards.

### 3.3.12. Downlink Port 12: Set Scheduled Upload Parameters (continued)

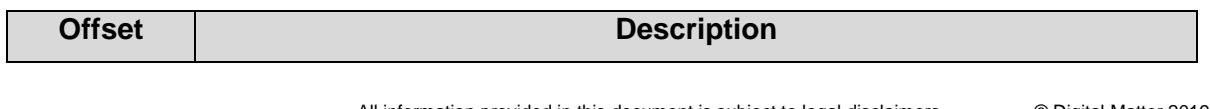

All information provided in this document is subject to legal disclaimers © Digital Matter 2019

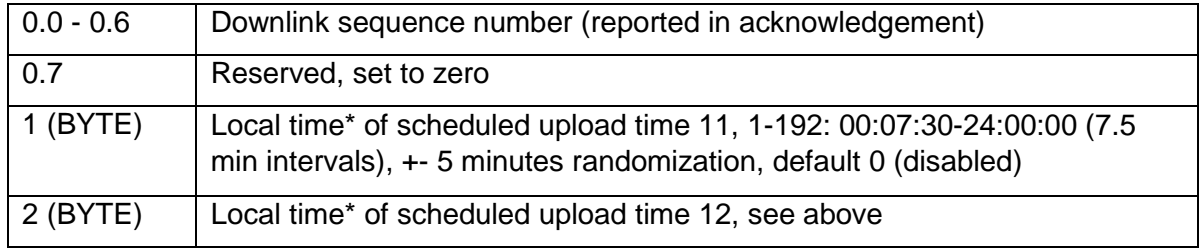

\*Local time takes time-zone and daylight savings offset into account (configurable in Downlink 4).

The scheduled upload feature allows for heartbeats to be scheduled, rather than setting an upload interval. Each upload will occur within a 5 minute offset (i.e. scheduled upload at 13:00 could occur anywhere between 12:55 and 13:05). Up to 12 upload times may be configured per day. The 11<sup>th</sup> and 12<sup>th</sup> upload times are configured with this downlink.

This downlink is supported from firmware version 1.11 onwards.

# **4. CONTACT INFORMATION**

For the latest version of this document plus other product information please visit our website at [www.digitalmatter.com/support,](http://www.digitalmatter.com/support) or contact DM at [info@digitalmatter.com.](mailto:info@digitalmatter.com)